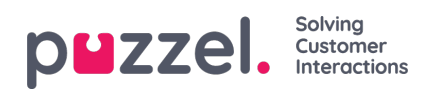

## **Archief-API**

Een gebruiker met toegang tot de Puzzel-webdiensten en het Archief kan:

- 1. Algemene informatie over een verzoek opvragen op basis van sessie ID
- 2. De gespreksopname van een verzoek afspelen/ streamen
- 3. De gespreksopname van een verzoek downloaden
- 4. Het chatlog van een verzoek downloaden
- 5. Een gespreksopname verwijderen
- 6. Een chatlog verwijderen